## Actionneur moteur **MBLOCK** à courant continu - 2 sens de rotation

**Exemple ici avec un seul moteur sur le port D8 qui peut tourner dans les 2 sens de rotation.**

> *Possibilité de piloter un 2ème moteur avec les port D5 (et D6 indirectement via D5) par exemple*

*Interface de puissance moteur*

*Interface programmable*

**ADDIITNO** 

*Arduino*

*Moteur à courant continu*

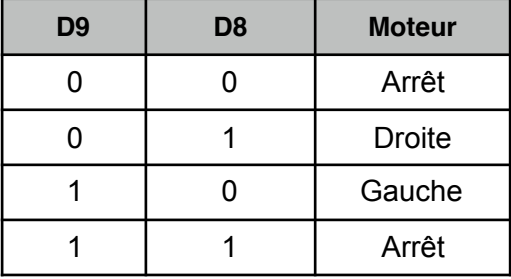

quand pressé répéter indéfiniment mettre l'état logique de la broche 8 à bas *Moteur à l'arrêt* mettre l'état logique de la broche 9 à bas attendre **B** secondes mettre l'état logique de la broche 8 à haut *Moteur tourne vers la droite* mettre l'état logique de la broche 9 à bas attendre <sup>8</sup> secondes mettre l'état logique de la broche 8 à basy *Moteur tourne vers la gauche* mettre l'état logique de la broche 9 à haut attendre 8 secondes